МИНИСТЕРСТВО СЕЛЬСКОГО ХОЗЯЙСТВА РОССИЙСКОЙ ФЕДЕРАЦИИ Федеральное государственное бюджетное образовательное учреждение высшего образования «Якутская государственная сельскохозяйственная академия» Колледж технологий и управления

Цикловая комиссия гуманитарных и естественных дисциплин

Регистрационный<br>номер 24 - 22/02

### **УТВЕРЖДАЮ**

Проректор по учебной и воспитательной работе Из-черкашина А.Г. 06  $20\angle9$  r.

# РАБОЧАЯ ПРОГРАММА УЧЕБНОЙ ДИСЦИПЛИНЫ

Дисциплина ПД.02 Информатика

Специальность 09.02.07 Информационные системы и программирование

Квалификация Программист

Уровень ППССЗ базовая

Срок освоения ППССЗ 3 года 10 месяцев

Форма обучения очная

Общая трудоемкость 106 часов

Якутск 2019

Рабочая программа учебной дисциплины разработана в соответствии с:

- Федеральным государственным образовательным стандартом среднего<br>профессионального образования по специальности 09.02.07 Информационные системы и программирование, утвержденный приказом Министерства образования и науки

программирование, утвержденный приказом министерства ооразования и науки<br>Российской Федерации от 09.12.2016 г. № 1547.<br>- Учебным планом специальности 09.02.07 Информационные системы и<br>программирование одобрен Ученым совет протокол №23/2.

Разработчик(и) РПД Вилтракис Геннадий Владимирович - преподаватель Местникова Мария Александровна - методист

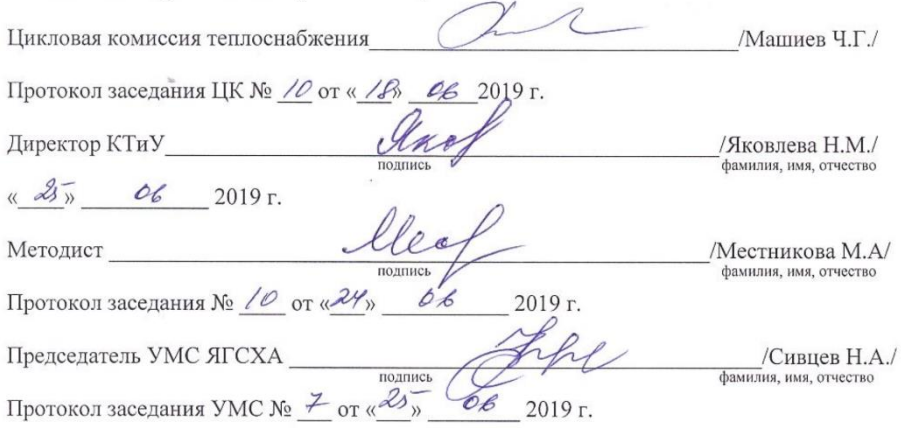

 $\overline{\phantom{a}}$ 

5

 $\sqrt{2}$ 

# **СОДЕРЖАНИЕ**

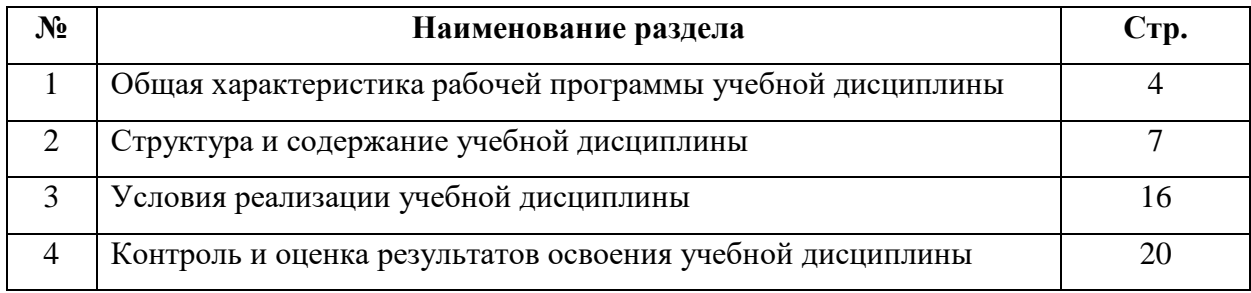

### **1. ОБЩАЯ ХАРАКТЕРИСТИКА РАБОЧЕЙ ПРОГРАММЫ УЧЕБНОЙ ДИСЦИПЛИНЫ ПД.02 Информатика**

### **1.1. Область применения программы**

Программа общеобразовательной учебной дисциплины «Информатика» предназначена для изучения информатики и информационно-коммуникационных технологий в профессиональных образовательных организациях, реализующих образовательную программу среднего общего образования в пределах освоения программы подготовки специалистов среднего звена (ППССЗ СПО) на базе основного общего образования при подготовке квалифицированных рабочих, служащих и специалистов среднего звена.

### **1.2. Место учебной дисциплины в структуре программы подготовки специалистов среднего звена:**

Учебная дисциплина «Информатика» входит в состав обязательной предметной области «Математика и информатика» ФГОС среднего общего образования.

В профессиональных образовательных организациях, реализующих образовательную программу среднего общего образования в пределах освоения ППССЗ СПО на базе основного общего образования, учебная дисциплина «Информатика» изучается в общеобразовательном цикле учебного плана ППССЗ СПО на базе основного общего образования с получением среднего общего образования (ППССЗ).

В учебных планах ППССЗ место учебной дисциплины «Информатика» — в составе общеобразовательных учебных дисциплин по выбору, формируемых из обязательных предметных областей ФГОС среднего общего образования, для профессий СПО или специальностей СПО соответствующего профиля профессионального образования.

Программа разработана на основе требований ФГОС среднего общего образования, предъявляемых к структуре, содержанию и результатам освоения учебной дисциплины «Информатика», в соответствии с Рекомендациями по организации получения среднего общего образования в пределах освоения образовательных программ среднего профессионального образования на базе основного общего образования с учетом требований федеральных государственных образовательных стандартов и получаемой профессии или специальности среднего профессионального образования.

Изучение данного учебного курса является необходимой основой для последующего изучения дисциплин профессиональной подготовки, а также для прохождения учебной и производственной практик, подготовки студентов к государственной итоговой аттестации.

### *Освоение дисциплины способствует формированию компетенций:*

**ОК 02.** Осуществлять поиск, анализ и интерпретацию информации, необходимой для выполнения задач профессиональной деятельности;

**ОК 09.** Использовать информационные технологии в профессиональной деятельности

### **1.3 Цели и задачи учебной дисциплины - требования к результатам освоения учебной дисциплины:**

*Целью дисциплины* является формирование у обучающихся представлений о роли информатики и информационно-коммуникационных технологий (ИКТ) в современном обществе, понимание основ правовых аспектов использования компьютерных программ и работы в Интернете.

### *Задачи дисциплины:*

- формировать у обучающихся умения осуществлять поиск и использование информации, необходимой для эффективного выполнения профессиональных задач, профессионального и личностного развития;

- формировать у обучающихся умения применять, анализировать, преобразовывать информационные модели реальных объектов и процессов, используя при этом ИКТ, в том числе при изучении других дисциплин;

- развивать у обучающихся познавательные интересы, интеллектуальные и творческие способности путем освоения и использования методов информатики и средств ИКТ при изучении различных учебных предметов;

- помочь обучающимся приобрести опыт использования информационных технологий в индивидуальной и коллективной учебной и познавательной, в том числе проектной, деятельности;

- передать обучающимся знания об этических аспектах информационной деятельности и информационных коммуникаций в глобальных сетях; осознание ответственности людей, вовлеченных в создание и использование информационных систем, распространение и использование информации;

- помочь овладеть информационной культурой, способностью анализировать и оценивать информацию с использованием информационно ¬ коммуникационных технологий, средств образовательных и социальных коммуникаций.

- Освоение содержания учебной дисциплины «ПД.02 Информатика» обеспечивает достижение студентами следующих результатов

#### - *личностных:*

- чувство гордости и уважения к истории развития и достижениям отечественной информатики в мировой индустрии информационных технологий;

- осознание своего места в информационном обществе;

- готовность и способность к самостоятельной и ответственной творческой деятельности с использованием информационно ¬ коммуникационных технологий;

- умение использовать достижения современной информатики для повышения собственного интеллектуального развития в выбранной профессиональной деятельности, самостоятельно формировать новые для себя знания в профессиональной области, используя для этого доступные источники информации;

- умение выстраивать конструктивные взаимоотношения в командной работе по решению общих задач, в том числе с использованием современных средств сетевых коммуникаций;

- умение управлять своей познавательной деятельностью, проводить самооценку уровня собственного интеллектуального развития, в том числе с использованием современных электронных образовательных ресурсов;

- умение выбирать грамотное поведение при использовании разнообразных средств информационно-коммуникационных технологий как в профессиональной деятельности, так и в быту;

- готовность к продолжению образования и повышению квалификации в избранной профессиональной деятельности на основе развития личных информационнокоммуникационных компетенций;

#### - *метапредметных:*

- умение определять цели, составлять планы деятельности и определять средства, необходимые для их реализации;

- использование различных видов познавательной деятельности для решения информационных задач, применение основных методов познания (наблюдения, описания, измерения, эксперимента) для организации учебно - исследовательской и проектной деятельности с использованием информационно-коммуникационных технологий;

- использование различных информационных объектов, с которыми возникает необходимость сталкиваться в профессиональной сфере в изучении явлений и процессов;

- использование различных источников информации, в том числе электронных библиотек, умение критически оценивать и интерпретировать информацию, получаемую из различных источников, в том числе из сети Интернет;

- умение анализировать и представлять информацию, данную в электронных форматах на компьютере в различных видах;

- умение использовать средства информационно-коммуникационных технологий в решении когнитивных, коммуникативных и организационных задач с соблюдением требований эргономики, техники безопасности, гигиены, ресурсосбережения, правовых и этических норм, норм информационной безопасности;

- умение публично представлять результаты собственного исследования, вести дискуссии, доступно и гармонично сочетая содержание и формы представляемой информации средствами информационных и коммуникационных технологий;

- *предметных:*

- сформированность представлений о роли информации и информационных процессов в окружающем мире;

- владение навыками алгоритмического мышления и понимание методов формального описания алгоритмов, владение знанием основных алгоритмических конструкций, умение анализировать алгоритмы;

- использование готовых прикладных компьютерных программ по профилю подготовки;

- владение способами представления, хранения и обработки данных на компьютере;

- владение компьютерными средствами представления и анализа данных в электронных таблицах;

- сформированность представлений о базах данных и простейших средствах управления ими;

- сформированность представлений о компьютерно-математических моделях и необходимости анализа соответствия модели и моделируемого объекта (процесса);

- владение типовыми приемами написания программы на алгоритмическом языке для решения стандартной задачи с использованием основных конструкций языка программирования;

- сформированность базовых навыков и умений по соблюдению требований техники безопасности, гигиены и ресурсосбережения при работе со средствами информатизации;

- понимание основ правовых аспектов использования компьютерных программ и прав доступа к глобальным информационным сервисам;

- применение на практике средств защиты информации от вредоносных программ, соблюдение правил личной безопасности и этики в работе с информацией и средствами коммуникаций в Интернете.

- *В результате изучения обязательной части цикла обучающийся по общепрофессиональным дисциплинам должен* 

#### - *уметь:*

У.1 приводить примеры информации и информационных процессов; измерять информационный объём текста; переводить информационный объём информации в кратные единицы;

У.2 пользоваться интерфейсом; просматривать файловую систему; выполнять основные операции с файлами и папками; использовать антивирусные программы;

У.3 набирать, редактировать, форматировать текст, сохранять и загружать файлы, выводить на печать;

У.4 создавать рисунки в растровом графическом редакторе; сохранять, открывать графические файлы; выводить на печать;

У.5 создавать презентацию с использованием изображения, звука, анимации и текста; сохранять и демонстрировать её;

#### - *знать:*

З.1 понятия информации, информационных процессов; виды носителей информации;

З.2 назначение и функции операционных систем;

З.3 правила техники безопасности (ТБ) при работе на персональном компьютере (ПК); З.4 архитектуру ПК; программное обеспечение; файловую систему;

З.5 способы представления текста в ПК; назначение текстовых редакторов (ТР); основные режимы работы ТР.

З.6 способы представления изображений в ПК; применение компьютерной графики, назначение основных компонентов растрового графического редактора;

З.7 представление звука в ПК;

З.8 типы сценариев при создании презентаций.

### *1.4. Рекомендуемое количество часов на освоение программы учебной дисциплины:*

Максимальной учебной нагрузки обучающегося 106 часов, в том числе:

- обязательной аудиторной учебной нагрузки обучающегося 95 часов;

- консультация - 2часов.

-промежуточная аттестация – в форме экзамена во втором семестре

# **2. СТРУКТУРА И СОДЕРЖАНИЕ УЧЕБНОЙ ДИСЦИПЛИНЫ**

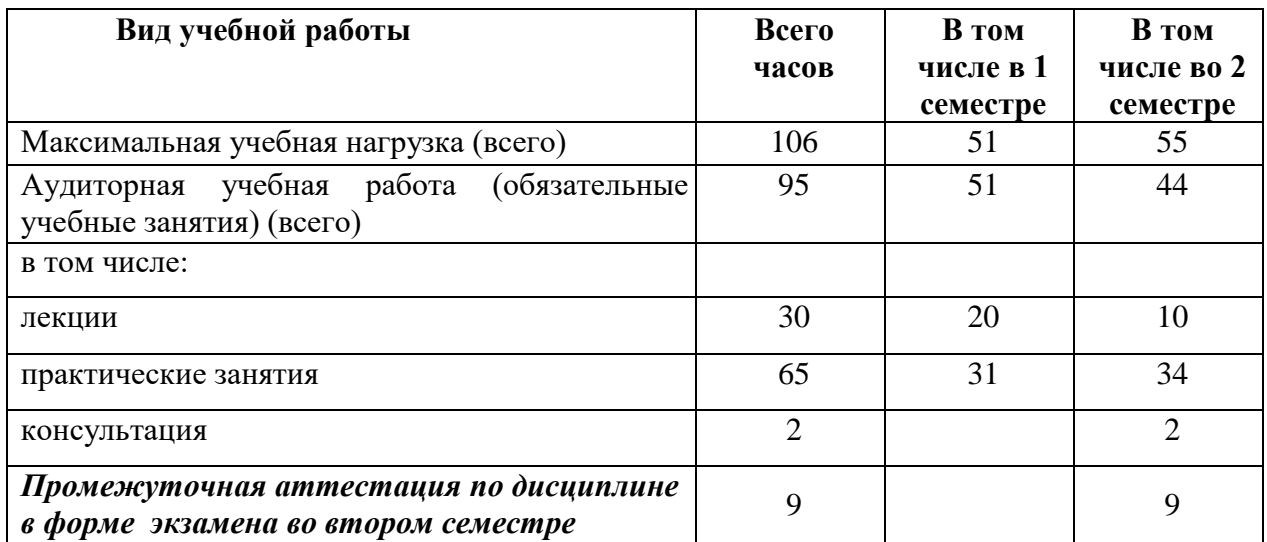

### **2.1. Объем учебной дисциплины и виды учебной работы**

# **2.2. Тематический план и содержание учебной дисциплины Информатика**

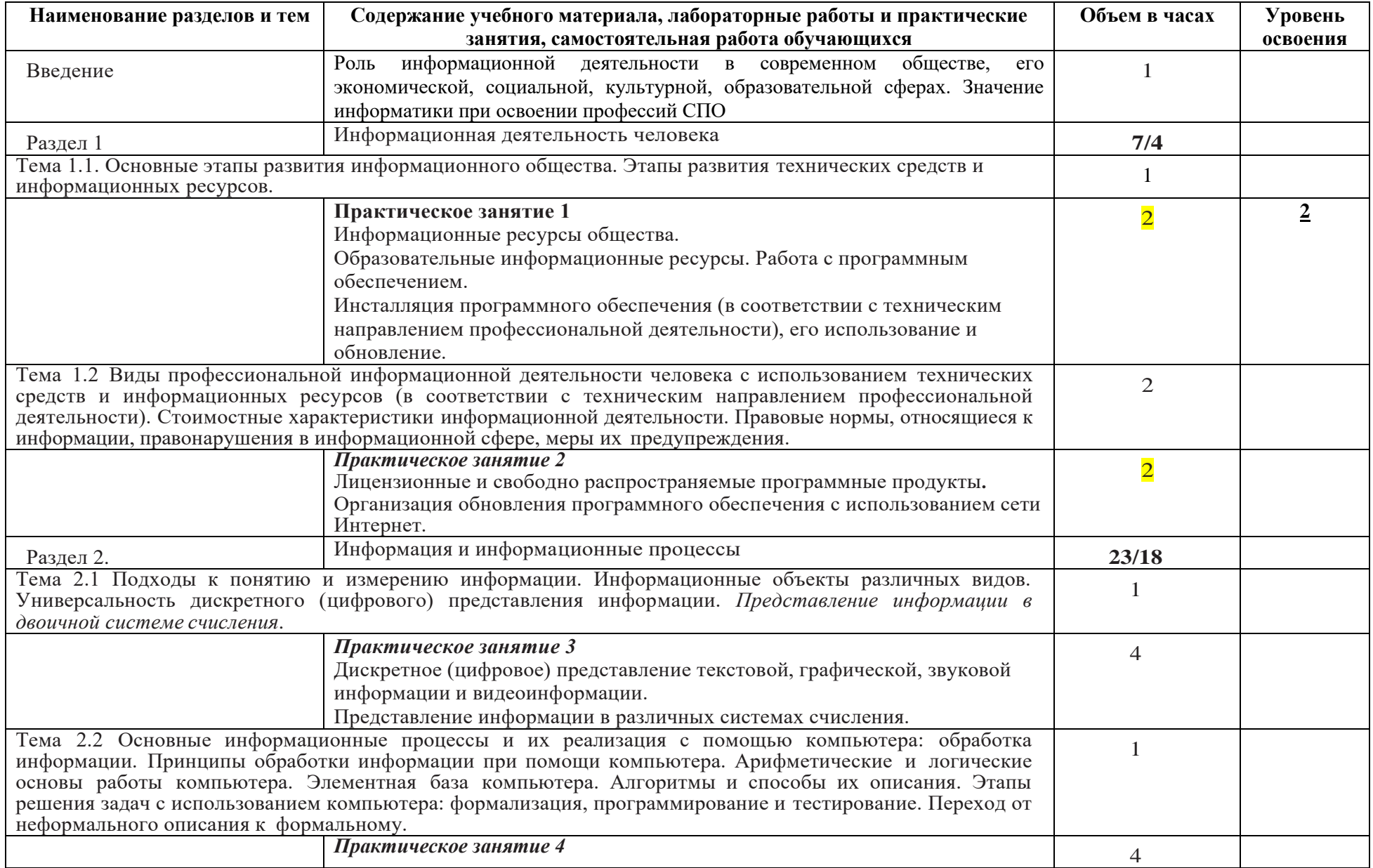

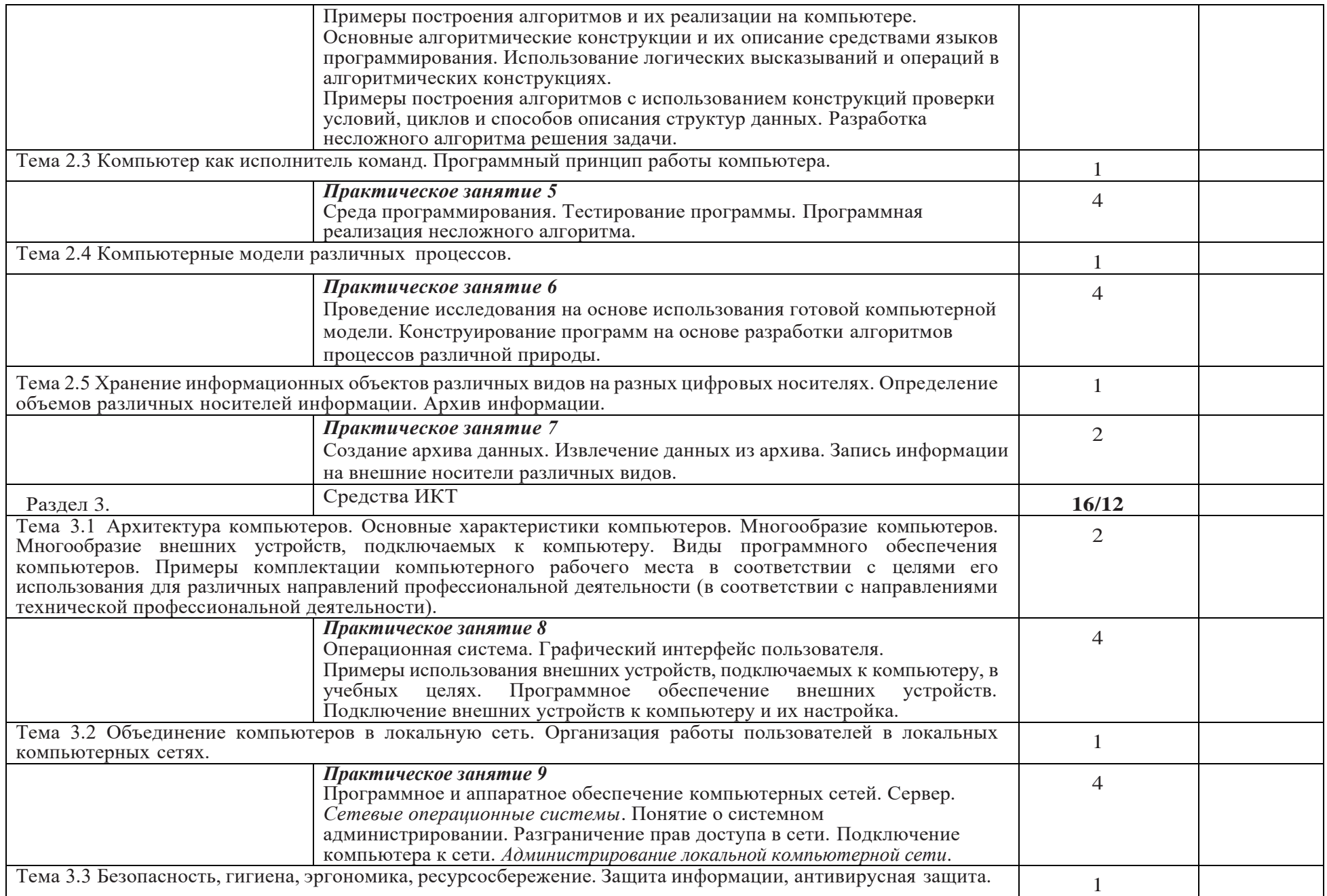

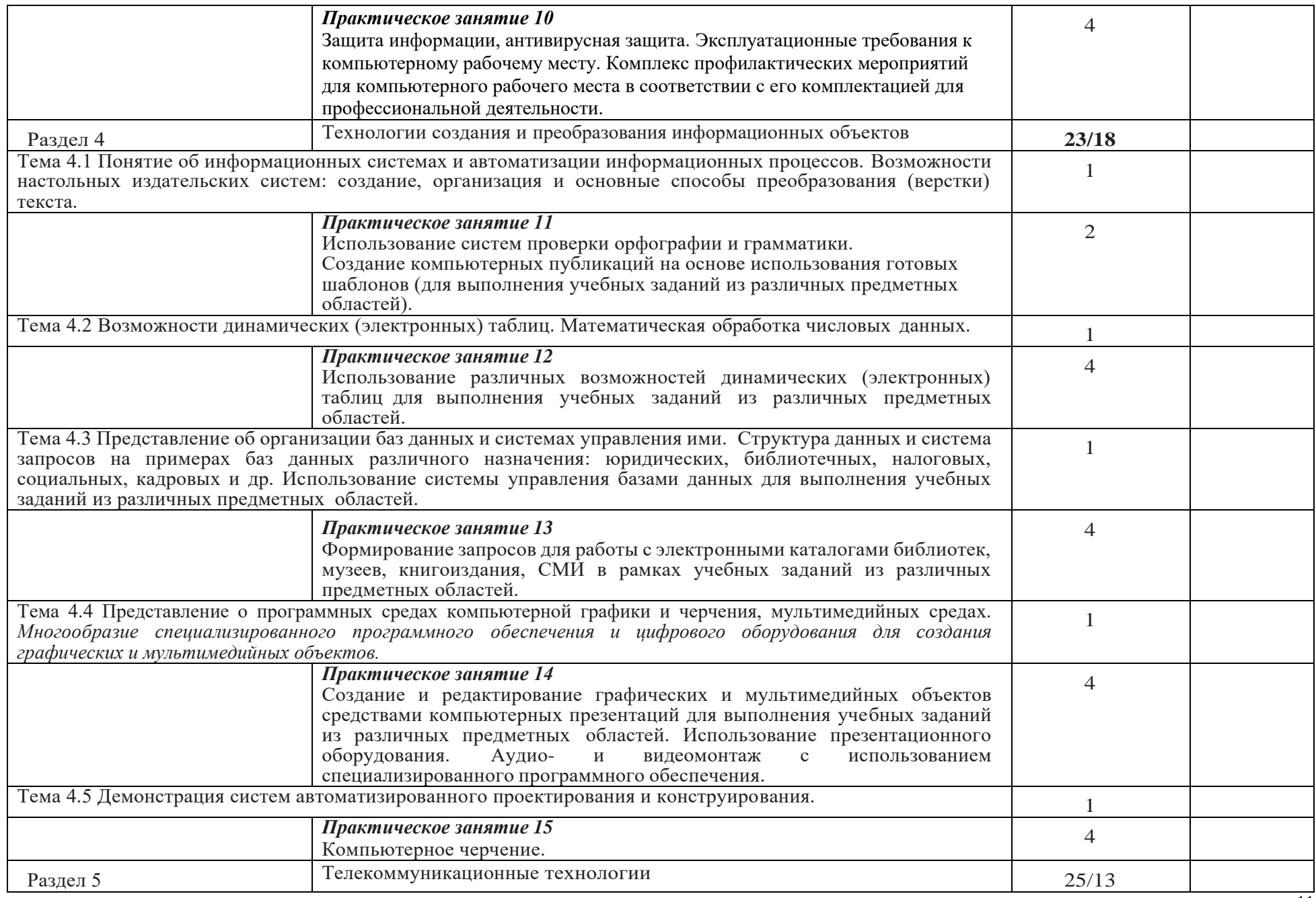

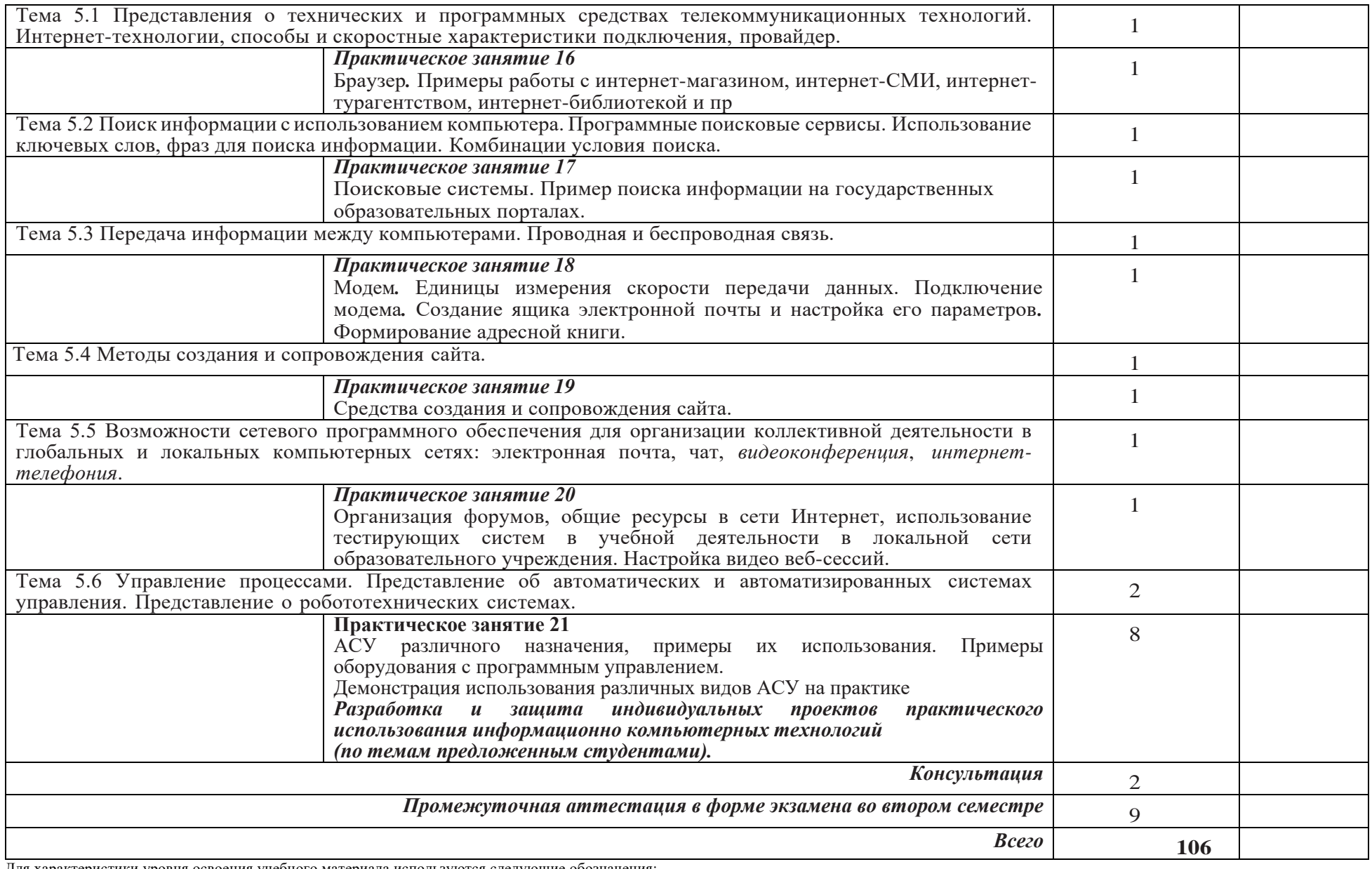

Для характеристики уровня освоения учебного материала используются следующие обозначения:

1. - ознакомительный (узнавание ранее изученных объектов, свойств);<br>2. - репродуктивный (выполнение деятельности по образцу, инструкци

2. - репродуктивный (выполнение деятельности по образцу, инструкции или под руководством)

# **3. УСЛОВИЯ РЕАЛИЗАЦИИ УЧЕБНОЙ ДИСЦИПЛИНЫ**

# **3.1. Требования к минимальному материально-техническому обеспечению**

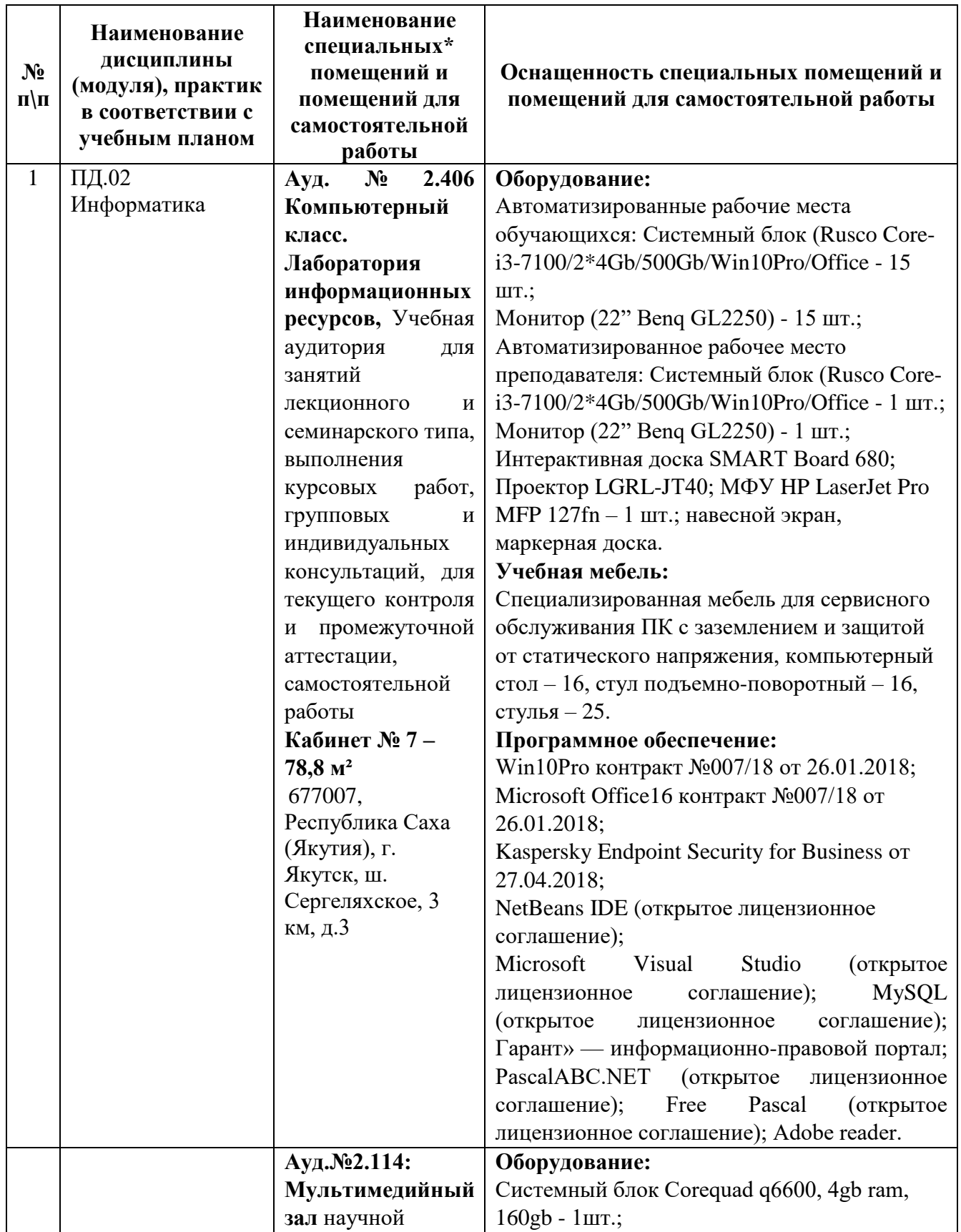

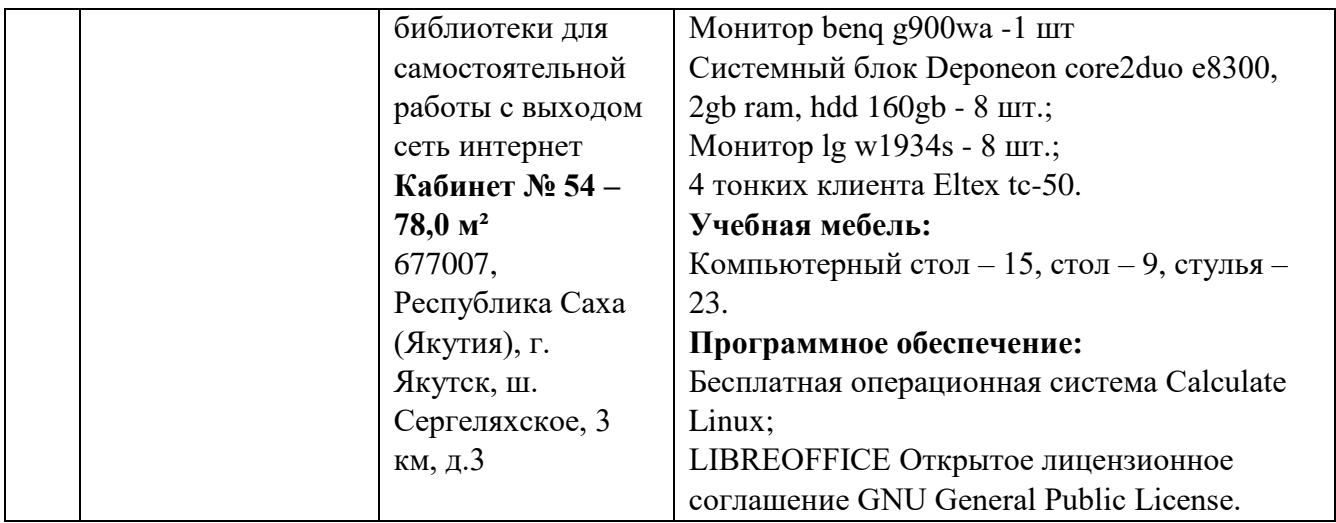

### **3.2. Информационное обеспечение обучения**

### **Перечень учебных изданий, интернет-ресурсов, дополнительной литературы** *Основные источники:*

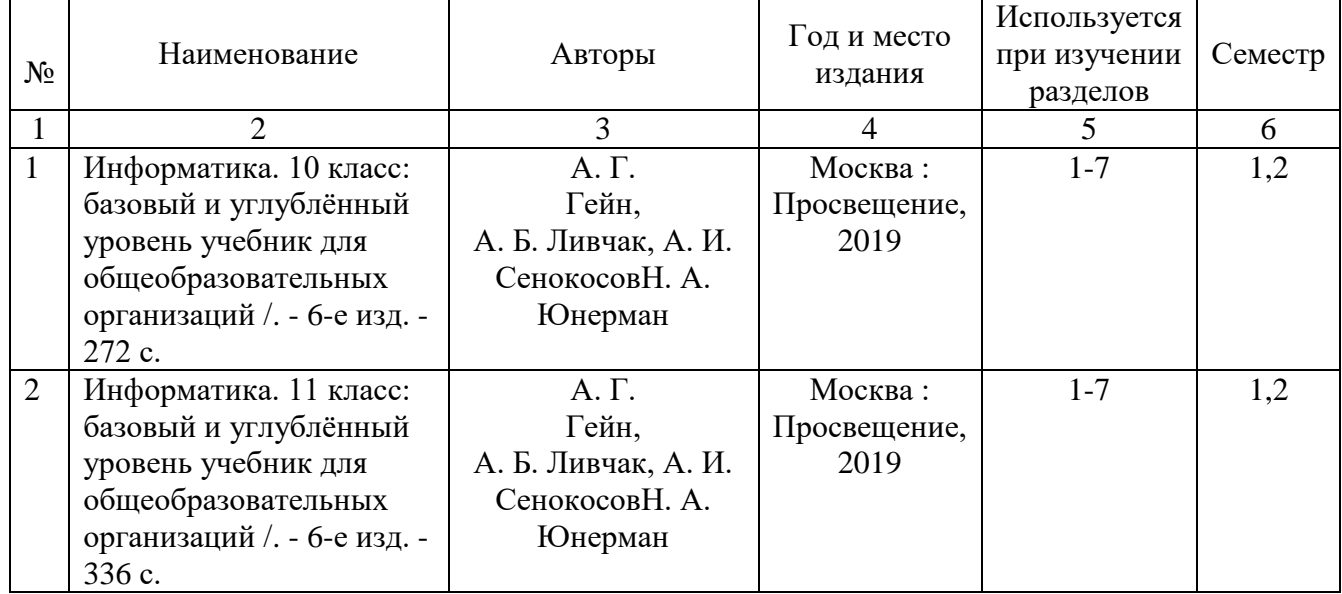

### *Перечень электронных ресурсов:*

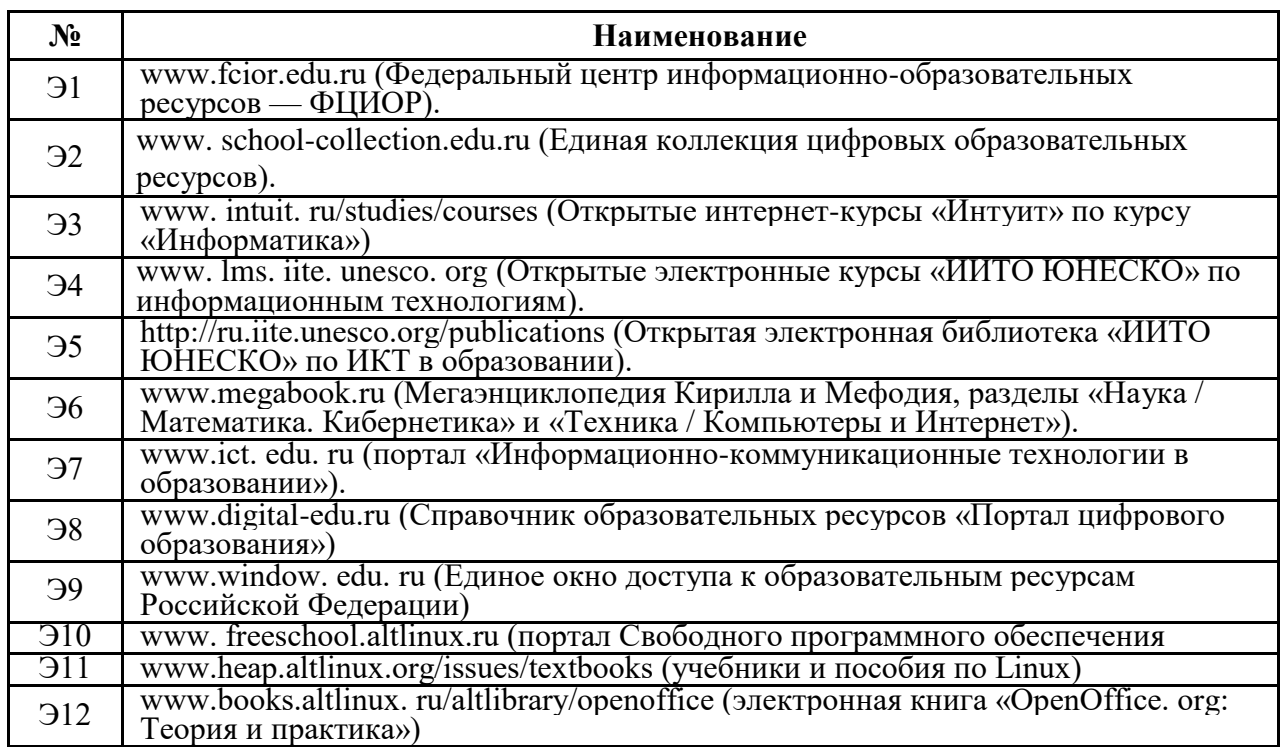

### *Перечень информационных справочных систем:*

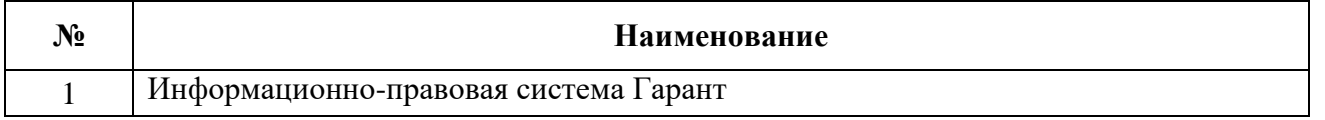

### **3.3. Условия реализации учебной дисциплины для студентов-инвалидов и лиц с ограниченными возможностями здоровья**

### **3.3.1. Образовательные технологии.**

С целью оказания помощи в обучении студентов-инвалидов и лиц с ОВЗ применяются образовательные технологии с использованием универсальных, специальных информационных и коммуникационных средств.

Для основных видов учебной работы применяются:

Контактная работа:

- лекции – проблемная лекция, лекция-дискуссия, лекция-диалог, лекция-консультация, лекция с применением дистанционных технологий и привлечением возможностей Интернета;

*-* практические (семинарские) занятия - практические задания;

- групповые консультации – опрос, работа с лекционным и дополнительным материалом;

- индивидуальная работа с преподавателем - индивидуальная консультация, работа с лекционным и дополнительным материалом, беседа, морально-эмоциональная поддержка и стимулирование, дистанционные технологии.

Формы самостоятельной работы устанавливаются с учетом индивидуальных психофизических особенностей (устно, письменно на бумаге или на компьютере).

В качестве самостоятельной подготовки в обучении используется - система дистанционного обучения «Moodle» (sdo.ysaa.ru).

Самостоятельная работа:

- работа с книгой и другими источниками информации, план-конспекты;

- творческие самостоятельные работы;

- дистанционные технологии.

При необходимости обучающимся предоставляется дополнительное время для консультаций и выполнения заданий.

### **3.3.2. Специальное материально-техническое и учебно-методическое обеспечение.**

При обучении по дисциплине используется система, поддерживающая дистанционное образование - «Moodle» (sdo.ysaa.ru). ориентированная на организацию дистанционных курсов, а также на организацию взаимодействия между преподавателем и обучающимися посредством интерактивных обучающих элементов курса.

### *Для обучающихся лиц с нарушением зрения предоставляются:*

- видеоувеличитель-монокуляр для просмотра Levenhuk Wise 8х25;

- электронный ручной видеоувеличитель видео оптик "wu-tv";
- возможно также использование собственных увеличивающих устройств;

- версия сайта академии http://www.ysaa.ru/ для слабовидящих.

### *Для обучающихся лиц с нарушением слуха предоставляются:*

- аудитории со звукоусиливающей аппаратурой (колонки, микрофон);
- компьютерная техника в оборудованных классах;
- учебные аудитории с мультимедийной системой с проектором;
- аудитории с интерактивными досками в аудиториях;

- учебные пособия, методические указания в форме электронного документа

*Для обучающихся лиц с нарушениями опорно-двигательного аппарата предоставляются:*

- система дистанционного обучения «Moodle» (sdo.ysaa.ru);

- учебные пособия, методические указания в форме электронного документа

### **3.3.3. Контроль и оценка результатов освоения учебной дисциплины.**

Контроль результатов обучения осуществляется в процессе проведения практических занятий*,*  выполнения индивидуальных самостоятельных работ.

Для осуществления процедур текущего контроля успеваемости и промежуточной аттестации инвалидов и лиц с ОВЗ имеются фонды оценочных средств в ИС «Тестирование».

Формы и сроки проведения рубежного контроля определяются с учетом индивидуальных психофизических особенностей (устно, письменно на бумаге, письменно на компьютере, в форме тестирования и т.п.), и может проводиться в несколько этапов.

При необходимости, предоставляется дополнительное время для подготовки ответов на зачете, аттестация проводится в несколько этапов (по частям), во время аттестации может присутствовать ассистент, аттестация прерывается для приема пищи, лекарств, во время аттестации используются специальные технические средства.

# **4. КОНТРОЛЬ И ОЦЕНКА РЕЗУЛЬТАТОВ ОСВОЕНИЯ УЧЕБНОЙ ДИСЦИПЛИНЫ**

Контроль и оценка результатов освоения учебной дисциплины осуществляется преподавателем в процессе проведения практических занятий и лабораторных работ, тестирования, а также выполнения обучающимися индивидуальных заданий, проектов, исследований.  $\overline{\phantom{0}}$ 

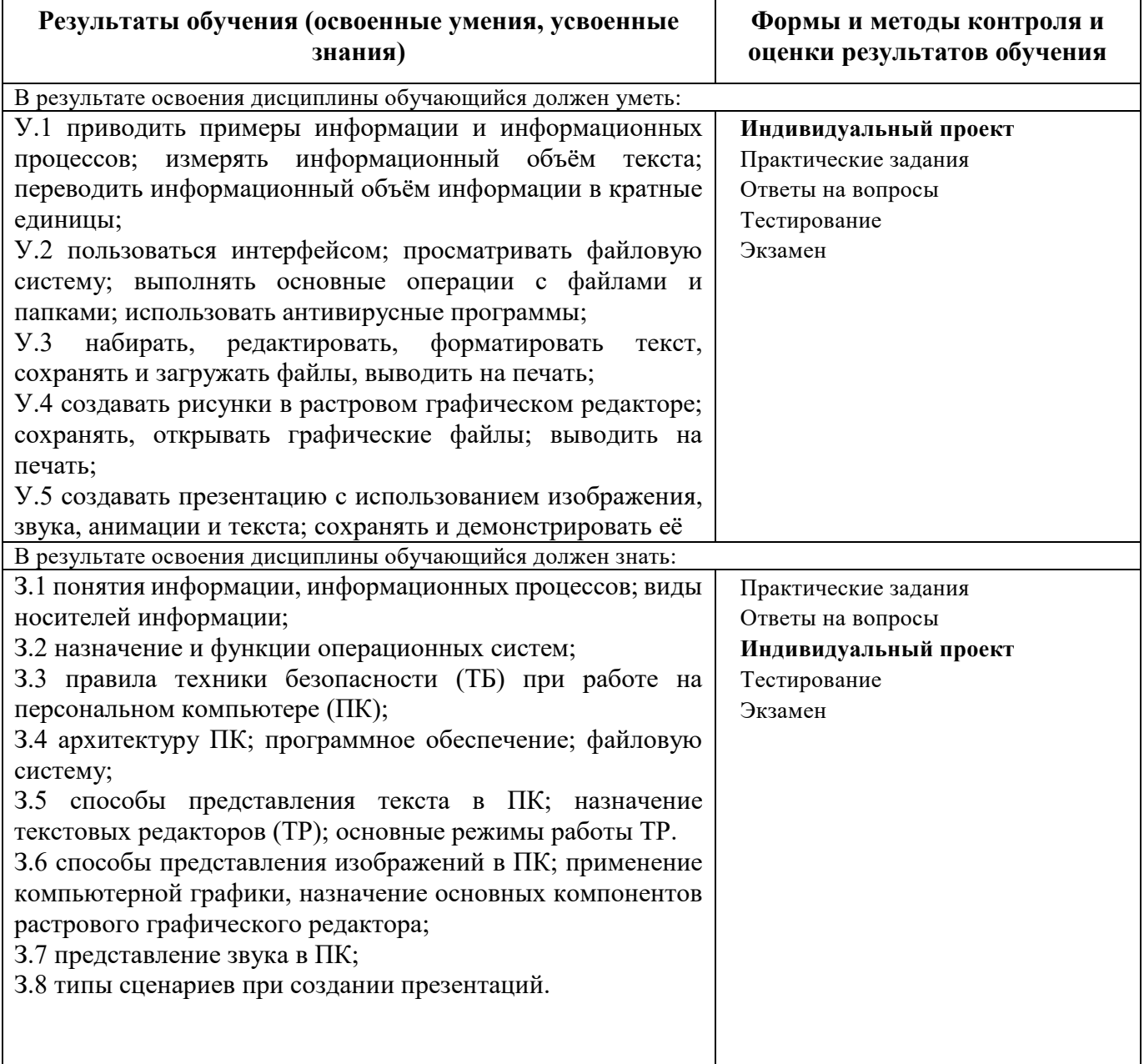